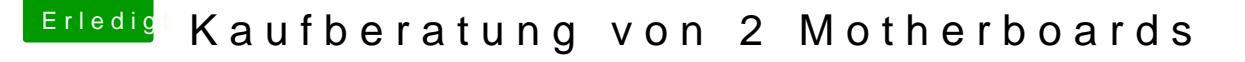

Beitrag von drehverworter vom 31. August 2019, 14:13

Hallotronça

zum Asus-Board kann ich nichts sagen.

Ich hab das Designare und das läuft problemlos. Mit dem 9700K erhalte ich ohne Overclocking bei Geekbench einen Single-Core Score von 6440 und einen

Multi-Core Score von 32320.

Wie jhahn schon gesagt hat, wird das Designare hier von einigen Leuten ver

JimSalabim hat hier ein zuverlässiges EFI zur Verfügung gestellt, da akutalisiert hat, inklusive BIOS-Einstellungen usw. Ein Rundum-sorglos-Paket.

Das EFI gibt es hier:

GIGABYTE Z390 DESIGNARE (MIT 19 9900K UND RX, VEGA ODER RADEO [ORDNER ZUM DOW](https://www.hackintosh-forum.de/forum/thread/43866-gigabyte-z390-designare-mit-i9-9900k-und-rx-vega-oder-radeon-vii-fertiger-efi-or/)NLOAD

In dem Thread ist der Weg zum oben genannten fertigen EFI verfolgbar. [DESIGNARE Z390 / I9 9900 K / RADEON VEGA 64](https://www.hackintosh-forum.de/forum/thread/42078-designare-z390-i9-9900-k-radeon-vega-64-efi-file-problem/) - EFI FILE PROBLEM ? Hier haben auch andere Benchmarks hinterlegt (z.B. Seite 4/5 des Threads).

Auf Seite 10 des Threads sind Thunderbolt-Geräte aufgeführt, di funktionieren (u.a. auch Audio-Geräte, was für dich vielleicht interessant ist).

Davon abgesehen:

Bei den Tomaten-Guys gibt es einen sehr umfangreichen Thread zum Boa Installations-Guide sicher uninteressant ist, gibt es da ein Hinweise, die br Limitierung der SATA-Ports, wenn M.2-SSDs einbaut.

Ich hoffe, das hilft bei der Kaufentscheidung.

Edit by DSM2:

Tomaten Tony links sind hier nicht gern gesehen und das umgehen des aufrufbar sind ebenso nicht!

Ich habe den link entfernt!

Schau mal nochmal in die Forum Regeln!

Eigentlich hast du dir damit schon eine Sperrung eingebrockt.

Auszug:

Links auf die Seite von Tony macx 86.com" sind nicht erlaubt u Forensoftware herausgefiltert. Das bewusste Umgehen dieser Sperre Shortenern führt zur Sperrung des Benutzerkontos.